Diese Aufgabe wurde zur Klausurvorbereitung am 4.2.09 in der Vorlesung vorgerechnet. Es ist eine **Ergänzung von Aufgabe 1 des "Klausuraufgaben" downloads <sup>1</sup>** (Nummer der Aufgabe 41-0806) **Auf dieser Seite die Aufgabenstellung, auf den nächsten Seiten die Lösung** 

Nr. Punktzahl Die Schätzung einer linearen einfachen Regressionsfunktion möge ergeben haben  $\hat{y}_t = 0 + 2 x_t$  (mit t = 1,..., T und T = 100) also  $\hat{\alpha} = 0$  und  $\hat{\beta} = 2$  und die folgenden Ergebnisse  $\bar{y} = 0.2$ ,  $\bar{x} = 0.1$ ,  $\sum x_i y_i = 4$ ,  $\sum x_i^2 = 2$ ,  $\sum y_i^2 = 10$ , T  $t = 1$ 2 t T  $t = 1$ T  $t = 1$  $\sum x_i y_i = 4, \quad \sum x_i^2 = 2, \quad \sum$  $=1$   $t=1$   $t=$  $= 0.2, \quad \overline{x} = 0.1, \quad \sum x_i y_i = 4, \quad \sum x_i^2 = 2, \quad \sum y_i^2 = 10, \quad \hat{\sigma}_u^2 = 2/98$ a) Man berechne und interpretiere\* die geschätzten Varianzen von  $\hat{\beta}$  und  $\hat{\alpha}$  mit xx 2  $^{2}$ ê S  $\hat{\sigma}^2$ <sub> $\hat{\sigma} = \frac{\hat{\sigma}^2}{g}$  und  $\hat{\sigma}^2_{\hat{\alpha}} = \hat{\sigma}^2 \left( \frac{1}{T} + \frac{\overline{x}^2}{g} \right) = \overline{X}^2 \hat{\sigma}^2_{\hat{\beta}}$ </sub> xx  $\hat{\sigma}^2 = \hat{\sigma}^2 \left( \frac{1}{T} + \frac{\overline{x}^2}{S} \right) = \overline{X}^2 \hat{\sigma}$ S x T  $\hat{\sigma}_{\hat{\alpha}}^2 = \hat{\sigma}^2 \left( \frac{1}{T} + \frac{\overline{X}^2}{S} \right) = \overline{X}^2 \hat{\sigma}_{\hat{\beta}}^2$ J  $\backslash$  $\overline{\phantom{a}}$ l ſ  $\hat{\sigma}_{\hat{\alpha}}^2 = \hat{\sigma}^2 \left| \frac{1}{\pi} + \frac{\hat{\alpha}}{2} \right| = X^2 \hat{\sigma}_{\hat{\alpha}}^2$ wobei  $\overline{X}^2 = \sum x_i^2 / T \neq (\overline{x})^2$  $\overline{X}^2 = \sum x_i^2 \big/ T \, {\neq} \, \overline{ \overline{ \overline{x}} \, } )^2$  das zweite Anfangsmoment ist (verifizieren Sie auch, dass beide Arten der Berechnung von  $\hat{\sigma}^2_{\hat{\alpha}}$  zum gleichen Ergebnis führen) b) Man bestimme die Korrelation zwischen  $\,\hat{\alpha}\,$  und  $\,\hat{\beta}\,$  (die geschätzte Kovarianz ist  $\hat{\sigma}_{\hat{\alpha}\hat{\beta}} = -\overline{\mathbf{x}} \hat{\sigma}_{\hat{\beta}}^2$ ) c) Bestimmen Sie ein Konfidenzintervall (zweiseitig symmetrisch 95%) für  $\alpha$  und testen Sie die Hypothese H<sub>0</sub>: β = 0 (Irrtumswahrscheinlichkeit bzw. Signifikanzniveau 5 % und 1% zweiseitig). Der Tabellenwert ist der Wert der ……. Verteilung mit dem Parameter v = ……. Für die gesuchten Tabellenwerte erhält man

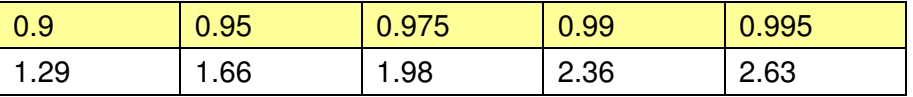

d) Wenn man ein Konfidenzintervall für die Varianz der Störgröße u berechnen möchte, wie ist dann vorzugehen. Eine kurze Beschreibung des Vorgehens reicht aus. Berechnungen sind nicht durchzuführen.

\* **Hinweis:** Mit "Interpretation" ist hier gemeint: wovon hängt die geschätzte Varianz von …. ab, und warum ist das plausibel.

 $\overline{a}$ 

<sup>&</sup>lt;sup>1</sup> Es heißt dort: In einem Modell wird die Aktienrendite  $y_t$  wie folgt mit der Rendite des Marktportfolios  $x_t$  (t = 1, ..., T= 100 Monatswerte) erklärt .... wobei  $\bar{x}$  und  $\bar{y}$  die Mittelwerte der Variablen bezeichnen. Die Renditen sind in Dezimalzahlen gemessen (d.h. 0.1 = 10 Prozent).

Nr. | Punktzahl | Lösung in blauer Schrift

Die Schätzung einer linearen einfachen Regressionsfunktion möge ergeben haben  $\hat{y}_t = 0 + 2 x_t$  (mit t = 1,..., T und T = 100) also  $\hat{\alpha} = 0$  und  $\hat{\beta} = 2$  und die folgenden Ergebnisse  $\bar{y} = 0.2, \bar{x} = 0.1, \sum x_i y_i = 4, \sum x_i^2 = 2, \sum y_i^2 = 10,$ T  $t = 1$ 2 t T  $t = 1$ T  $t = 1$  $\sum x_i y_i = 4, \sum x_i^2 = 2, \sum$  $=1$   $t=1$   $t=$  $= 0.2, \overline{x} = 0.1, \sum x_i y_i = 4, \sum x_i^2 = 2, \sum y_i^2 = 10, \hat{\sigma}_u^2 = 2/98$ 

a) Man berechne und interpretiere die geschätzten Varianzen von  $\hat{\beta}$  und  $\hat{\alpha}$  mit

$$
\hat{\sigma}^2 \hat{\beta} = \frac{\hat{\sigma}^2}{S_{xx}} \text{ und } \hat{\sigma}^2 \hat{\sigma}^2 \left(\frac{1}{T} + \frac{\overline{x}^2}{S_{xx}}\right) = \overline{X}^2 \hat{\sigma}^2 \hat{\beta} \text{ mit } \overline{X}^2 = \sum x_t^2 / T
$$

## **Berechnungen**

Es ist eine gewisse Schwierigkeit, zuerst  $S_{xx}$  auszurechnen. Es ergibt sich durch Ausmultiplizieren  $S_{xx} = \sum (x - \overline{x})^2 = \sum x^2 - T \cdot (\overline{x})^2 = 2 - 100(0,1)^2 = 2 - 1 = 1$ : Damit erhält man wegen  $\hat{\sigma}_{u}^{2} = \hat{\sigma}^{2} = 2/98$ , so dass auch  $\hat{\sigma}^{2}{}_{\hat{\beta}} = 2/98$  ist

(verifizieren Sie auch, dass beide Arten der Berechnung von  $\hat{\sigma}^2_{\hat{\alpha}}$  zum gleichen Ergebnis führen)

Hierzu reicht es aus, beide Berechnungsarten (nach den beiden oben angegebenen Formeln) durchzuführen und zu sehen, dass sie zum gleichen Ergebnis führen:

$$
\hat{\sigma}_{\hat{\alpha}}^2 = \hat{\sigma}^2 \left( \frac{1}{T} + \frac{\overline{x}^2}{S_{xx}} \right) \text{ ergibt } \frac{2}{98} \left( \frac{1}{100} + \frac{0.01^2}{1} \right) = \frac{0.04}{98} = 0,000408 \text{ und}
$$

$$
\hat{\sigma}_{\hat{\alpha}}^2 = \overline{X}^2 \hat{\sigma}_{\hat{\beta}}^2 \text{ ergibt } \overline{X}^2 \hat{\sigma}_{\hat{\beta}}^2 = \frac{2}{100} \cdot \frac{2}{98} = 0,000408, \text{ also den gleichen Wert}
$$

(Man beachte, die Varianz der x-Werte ist  $s_x^2 = S_{xx}/T = \overline{X}^2 - (\overline{x})^2$ xx 2  $s_x^2 = S_{xx}/T = X^2 - (\overline{x})^2 = 1/100 = 2/100 - 0.01$ 

## **Interpretation**

wovon hängt die geschätzte <u>Varianz von  $\hat{\beta}$  ab</u> (hier und bei der Frage nach am besten kleine Skizzen zeichnen, um zu zeigen wie das Streuungsdiagramm aussieht, wenn  $\hat{\sigma}_{u}^{2} = \hat{\sigma}^{2}$ , S<sub>xx</sub> oder klein bzw. groß ist):

Die beiden Faktoren sind

1. die Streuung um die Regressionsgerade (groß wenn  $\hat{\sigma}_u^2 = \hat{\sigma}^2$  groß ist, dann ist die Schätzung unsicher) und

2. von dem Streubereich der x-Werte  $(S_{xx})$ . Wenn  $S_{xx}$  klein ist, dann ist die Schätzung unsicher; Extremfall: wenn  $S_{xx} = 0$  (dann ist auch die Varianz der x Werte 0 und alle Punkte im Streuungsdiagramm liegen übereinander, eine Schätzung der Regressionsgerade ist dann überhaupt nicht möglich

bei der <u>Varianz von  $\hat{\alpha}$  also</u>  $\hat{\sigma}^2_{\hat{\alpha}} = \overline{X}^2 \hat{\sigma}^2_{\hat{\beta}}\,$  kommt noch ein dritter Einflussfaktor hinzu

3. die Größe  $\overline{X}^2$ : ist dies klein, dann liegen die Punkte im Streuungsdiagramm in der Nähe der y-Achse und die Schätzung des Ordinatenabschnitts α ist dann sicherer als wenn  $\overline{X}^2$  groß ist (auch hier ein Skizze nützlich)

b) Man bestimme die Korrelation zwischen  $\hat{\alpha}$  und  $\hat{\beta}$  (die geschätzte Kovarianz ist  $\hat{\sigma}_{\hat{\alpha}\hat{\beta}} = -\overline{x}\hat{\sigma}_{\hat{\beta}}^2$ 

= - 0,1. 2/98 = -0,00204 und damit ist  $\rm\,r_{\alpha\beta}=\hat{\sigma}_{\alpha\beta}\Big/\sqrt{\hat{\sigma}_{\alpha}^2\hat{\sigma}_{\beta}^2}\,$  und hier ergibt sich eine Kontrollmöglichkeit, weil r absolut nicht größer als 1 sein kann. Man erhält hier  $r_{\alpha\hat{\beta}} = -0.1\cdot 2/98/\sqrt{(2/98)\cdot (0.04/98)}$  und somit r = - 0,707 =  $-1/\sqrt{2}$  .

c) Bestimmen Sie ein Konfidenzintervall (zweiseitig symmetrisch 95%) für  $\alpha$  und testen Sie die Hypothese H<sub>0</sub>:  $β = 0$ 

(Irrtumswahrscheinlichkeit bzw. Signifikanzniveau 5 % und 1% zweiseitig). Der Tabellenwert ist der Wert der …t…. Verteilung

mit dem Parameter  $v = T - 2 = 100 - 2 = 98...$ Freiheitsgrade...).

Für die gesuchten Tabellenwerte erhält man

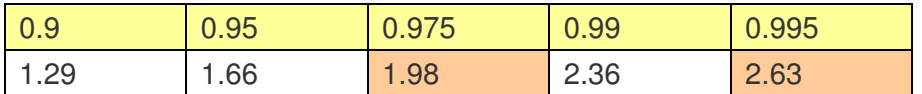

Konfidenzintervall zweiseitig symmetrisch für α:

Tabellenwert ist dann 1,98: die Grenzen sind gegeben mit

 $\hat{\alpha} \pm \iota \cdot \hat{\sigma}_{\hat{\alpha}} = 0 \pm 1.98 \cdot \sqrt{0.04/98}$  also – 0.04 und + 0.04

Test von H<sub>0</sub>:  $\beta = 0$ 

Prüfgröße  $\hat{\beta}$ / $\hat{\sigma}_{\hat{\beta}}$  also  $2\sqrt{2/98}\,$  = 14 was weit größer ist als 1,98 oder 2,63, so dass

H<sub>0</sub> abzulehnen ist: β ist signifikant von 0 verschieden auf dem 5% und 1% und einem noch viel geringeren Niveau (der prob value ist praktisch 0,000…).

d) Wenn man ein Konfidenzintervall für die Varianz der Störgröße u berechnen möchte, wie ist dann vorzugehen. Eine kurze Beschreibung des Vorgehens reicht aus. Berechnungen sind nicht durchzuführen.

Der Punktschätzer ist  $\hat{\sigma}_{u}^{2} = 2/98 = 0.02041$ . Man sucht dann die untere Grenze G<sub>u</sub> (Wahrscheinlichkeit 0,025) und die oberer Grenze G<sub>o</sub> (bei 0,975) gemäß  $\chi^2$  Verteilung bei t – 2 = 98 Freiheitsgraden und erhält die

untere Grenze des Konfidenzintervalls mit 0.02041/G<sub>o</sub> obere Grenze ... mit 0.02041/G

Der Punktschätzer (0,02…) wird nicht genau in der Mitte des Intervalls liegen weil die  $\chi^2$  Verteilung linkssteil [= rechtsschief] ist-